This is a list of all corrections made to The TEXbook since the second printing. If your copy doesn't say 'Second printing (October 1984)' on the copyright page, you should also look at the previous bug list. In fact, the most important corrections to the first printing were discovered first, so they've already been made.

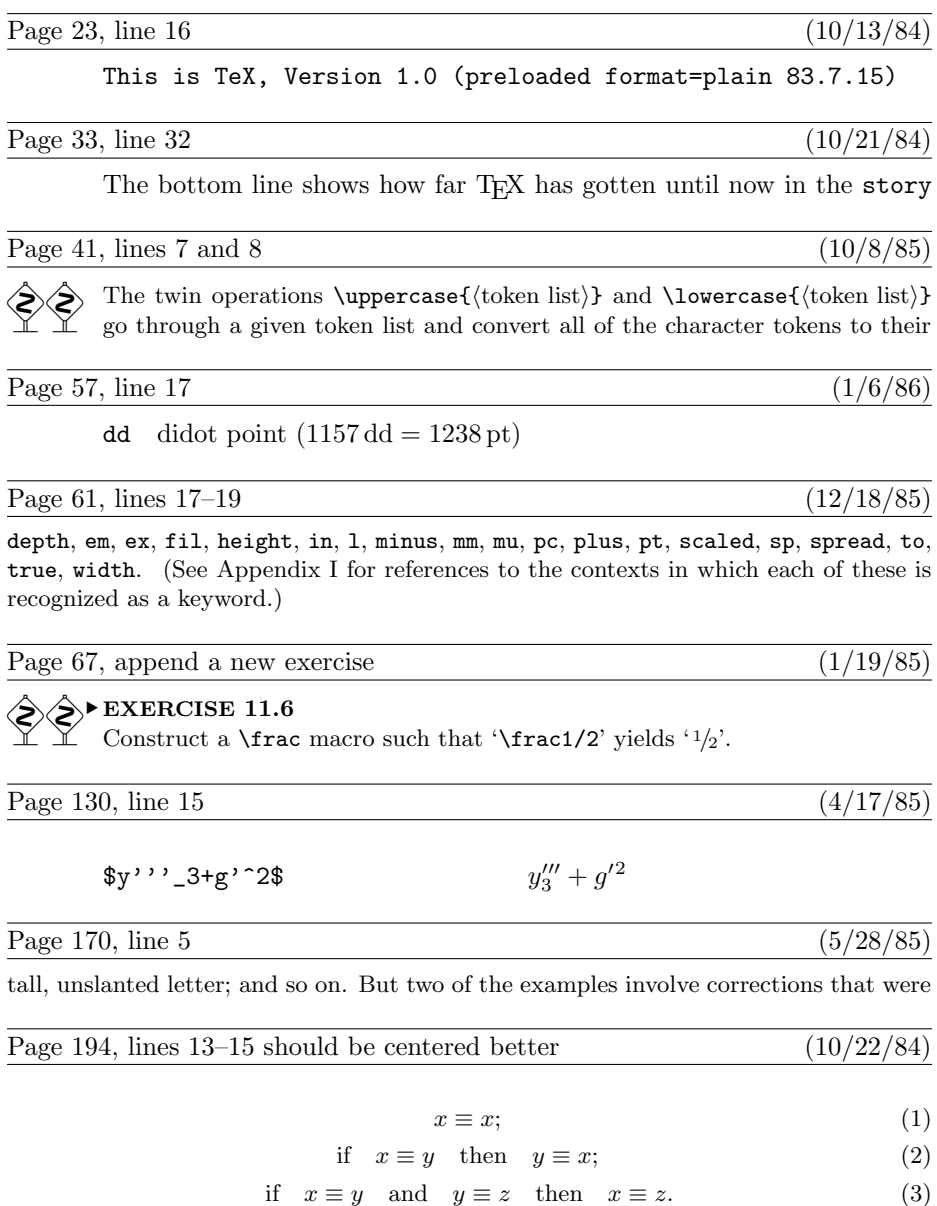

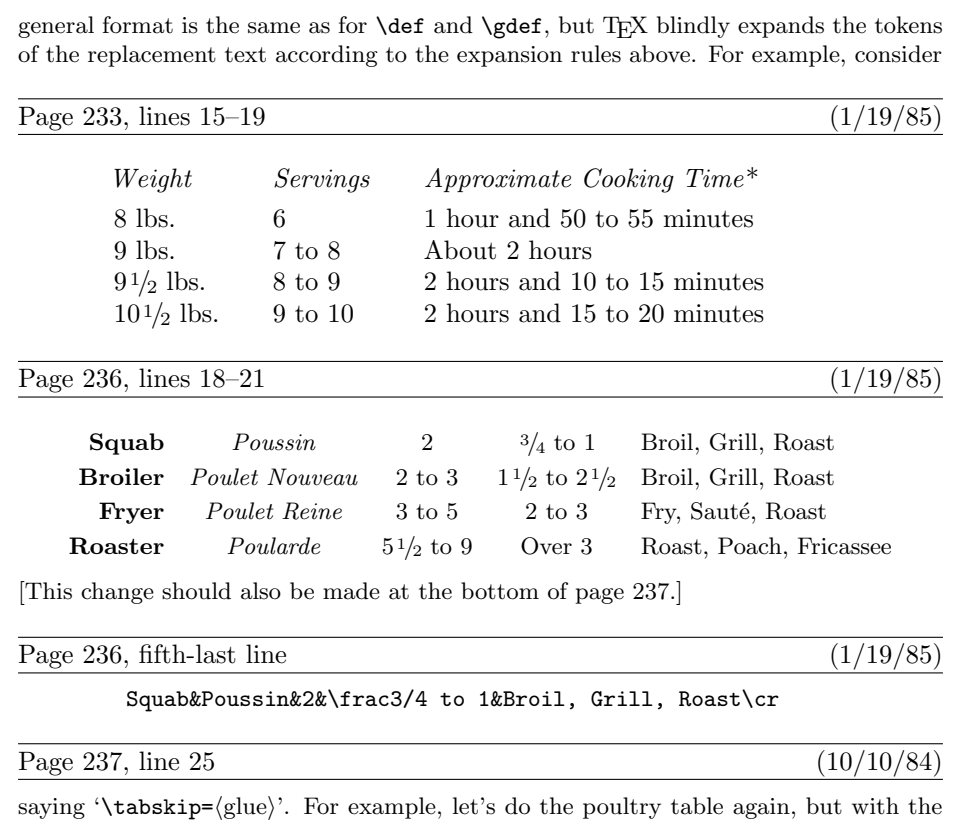

Page 215, lines 9 and 10 from the bottom (12/23/84)

Page 265, bottom line  $(11/6/85)$ 

[insert a comma after 'LEONTIEF'.]

Page 271, line 8  $(11/12/85)$ 

 $\langle$ fil unit $\rangle \longrightarrow$  fil |  $\langle$ fil unit $\rangle$  l

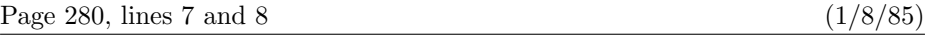

 $\Delta$ -bit number). The specified output stream is opened or closed, for use in \write commands, as explained in Chapter 21.

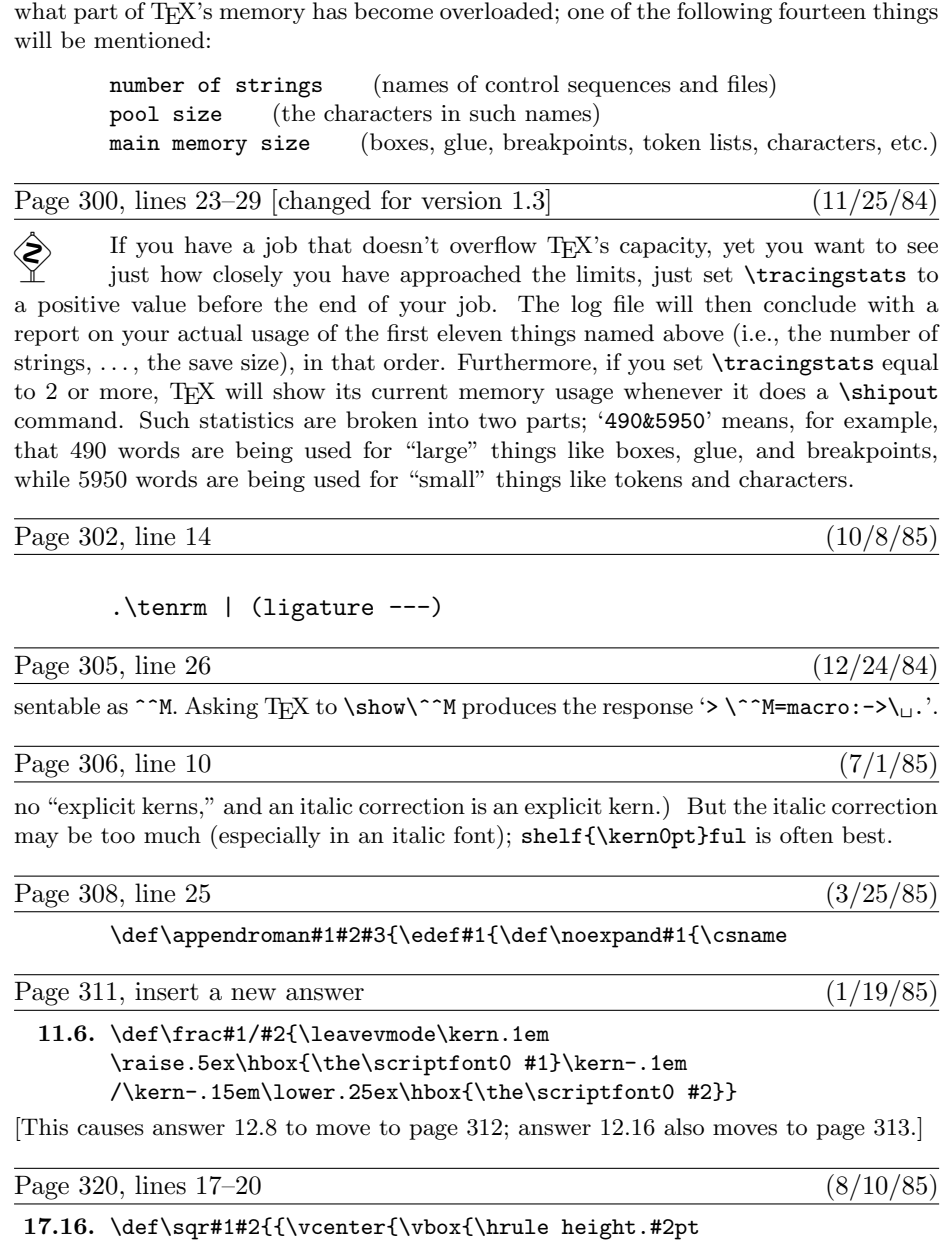

Page 300, lines  $5-10$  [changed for version 1.3]  $(11/25/84)$ 

\hbox{\vrule width.#2pt height#1pt \kern#1pt \vrule width.#2pt} \hrule height.#2pt}}}}

4 Bugs in The TEXbook, second printing

Page 327, lines 26–33 (10/22/84) 19.16. \$\$\displaylines{\hfill x\equiv x;\hfill\llap{(1)}\cr \hfill\hbox{if}\quad x\equiv y\quad\hbox{then}\quad  $y\equiv x;\hfill\llbracket(2)\}\cr$ \hfill\hbox{if}\quad x\equiv y\quad\hbox{and}\quad y\equiv z\quad\hbox{then}\quad  $x\equiv z.\hfill\llbracket(3)\cclose\$ There's also a trickier solution, which begins with \$\$\displaylines{x\equiv x;\hfil\llap{(1)}\hfilneg\cr Page 330, line 29 (11/15/85) \edef\next#1#2{\def#1{\b#2\d}} \next\a\c Page 332, lines  $17-24$  (1/19/85) \settabs\+\indent&10\frac1/2 lbs.\qquad&\it Servings\qquad&\cr \+&\negthinspace\it Weight&\it Servings& {\it Approximate Cooking Time\/}\*\cr \smallskip \+&8 lbs.&6&1 hour and 50 to 55 minutes\cr \+&9 lbs.&7 to 8&About 2 hours\cr \+&9\frac1/2 lbs.&8 to 9&2 hours and 10 to 15 minutes\cr \+&10\frac1/2 lbs.&9 to 10&2 hours and 15 to 20 minutes\cr Page 332, lines 33–35 (1/19/85) proofs. (You weren't supposed to think of this, but it has to be mentioned.) See exercise 11.6 for the '\frac' macro; it's better to say ' $1/2$ ' than ' $\frac{1}{2}$ ', in a cookbook. Another way to treat this table would be to display it in a vbox, instead of including a first column whose sole purpose is to specify indentation. Page 337, line 28  $(11/12/85)$ \nextnumber. Quick should put '\relax' at the end of his macro. (The keywords l, Page 357, lines 35 and 36 (1/8/85) \def\\*{\discretionary{\thinspace\the\textfont2\char2}{}{}} Page 357, last two lines  $(4/17/85)$ \def\pr@m@s{\ifx'\next\let\next\pr@@@s \else\ifx^\next\let\next\pr@@@t \else\let\next\egroup\fi\fi \next}

\def\pr@@@s#1{\prim@s} \def\pr@@@t#1#2{#2\egroup}

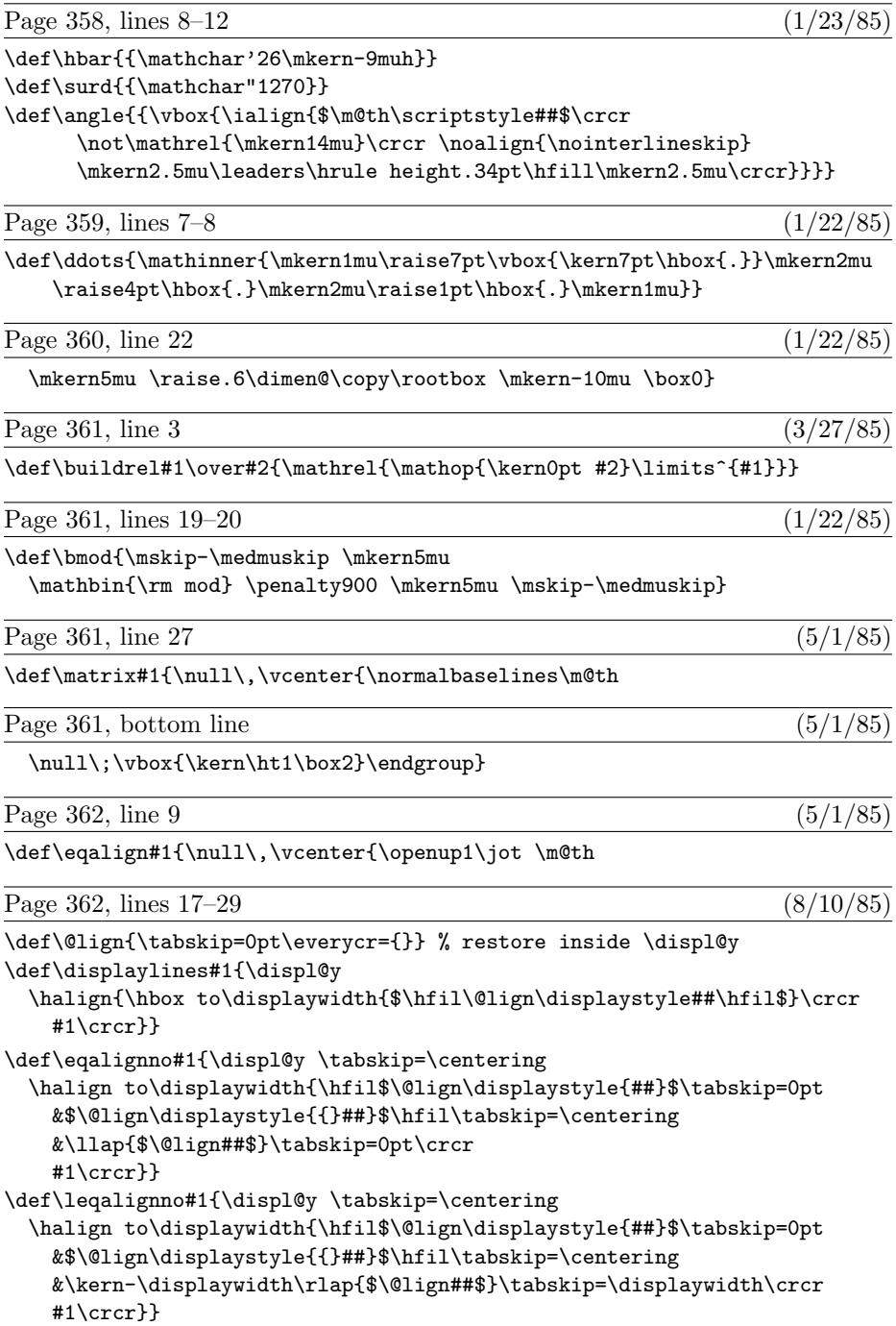

## 6 Bugs in The TEXbook, second printing

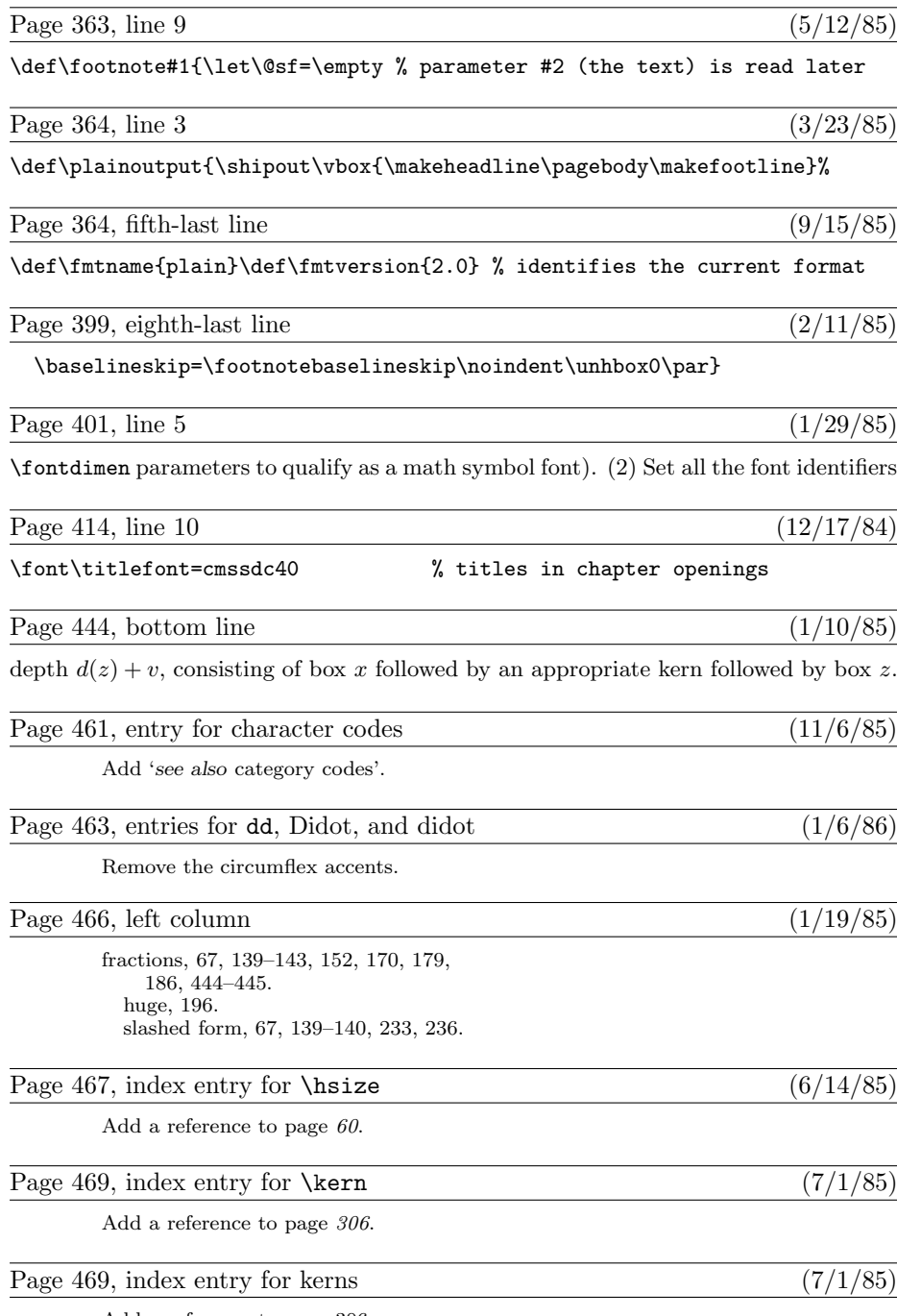

Add a reference to page 306.

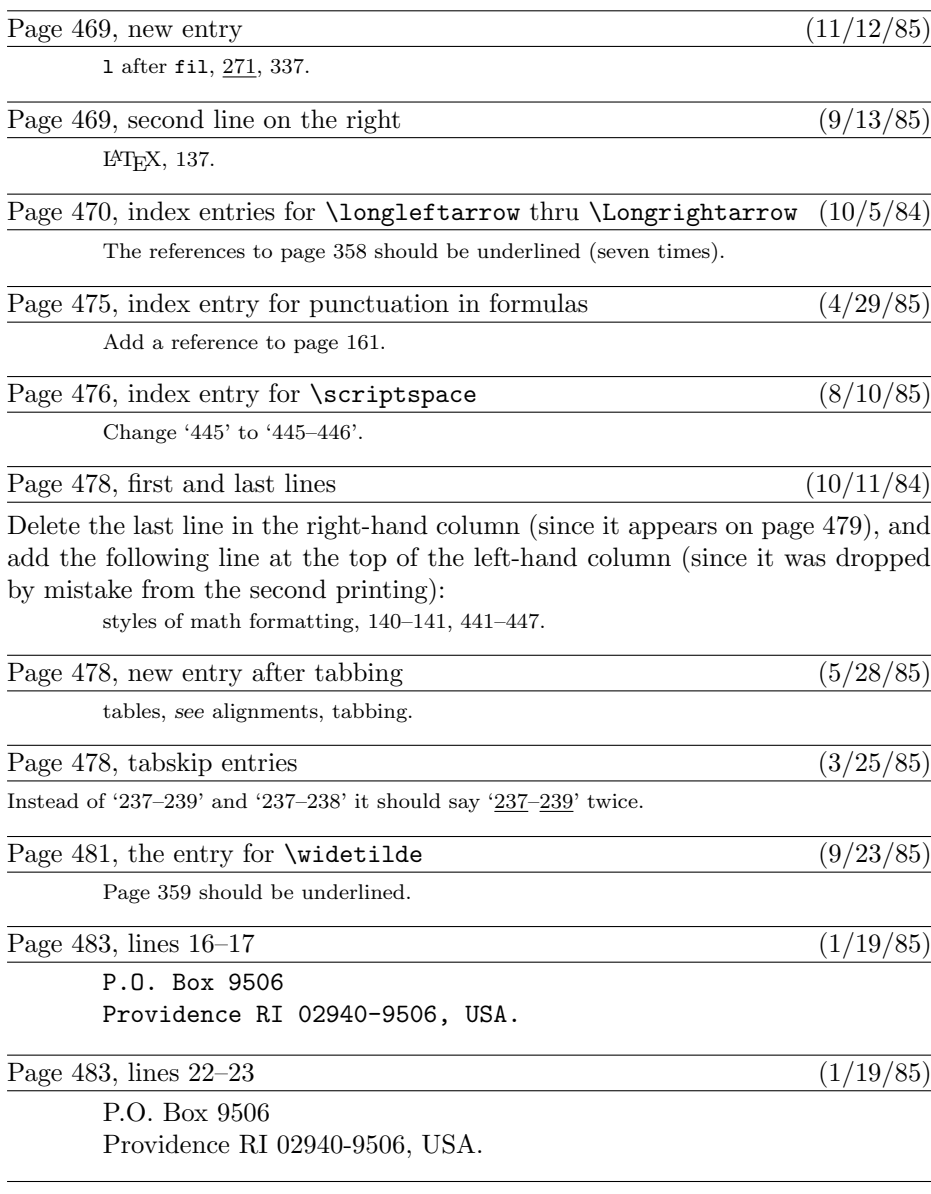

Note: The next printing will use the "real" Computer Modern fonts instead of the "almost" Computer Modern fonts. Therefore many of the line breaks will be slightly different. Also, the font-related numerical data on pages 27, 29, 66, 75, 76, 79, 88, 98, 99, 112, 113, 310, 314, 396, 399, 409, 420, and 459 will be different. However, these differences need not be listed here, because the old book was correct with respect to the old fonts.